**Toolwiz FlipBook For PC**

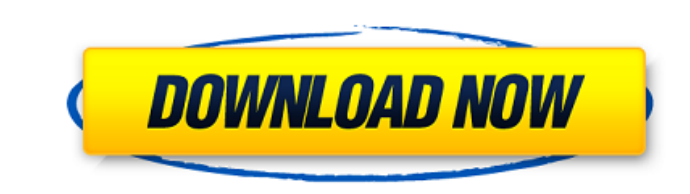

Toolwiz FlipBook for Windows is a small application that enables you to create flipbooks from plain text files. The files can be opened with the application. Key features: - Create books from plain text files - Set the size of the book - Place advertisements on the top of the pages - Highlight important ideas using a red pencil - Remove the annotations and the pencils when closing the book - Manage presets - Check the location and the number of pages - Automatically open the book at the end of the configuration process - Define hotkeys to jump to the next page or previous page The utility boasts a clean and simple-touse design and it is quite easy to use. It goes without saying that the application provides only basic options, but still it does so in a logical and convenient manner. In fact, the creation process is very fast and the resulting books have good quality. Since the application is lightweight, it takes up very little space on your system. As an added benefit, the application comes with a full version that includes Toolwiz FlipBook Editor for Windows, which is a standalone version of the software. Another app is WordPicker which is a Mac app that is especially designed for this purpose to find every file which is in the Mac installation by creating subfolders of documents in a hidden folder. This app also has an option to show that hidden folder in the find results. Now, the question is how do you get that option to show in the app itself? Well, here is the solution: 1. First open the app. 2. Then go to Edit > Preferences and check the option: Show Finder window. 3. Restart the application and try searching for the same file. This will open the find results with the file in the Finder window and also if you double-click on it, it will open as well. Some more great features in WordPicker: - It remembers the last 3 searches you have performed. - You can select the folder for the searches to be done. - It has a word filter which will show you only some of the files. - It lists out the kind of files and gives you an option to hide it. To know more about this app, visit: Do you want to know about another Mac related app and how

**Toolwiz FlipBook (LifeTime) Activation Code For Windows**

Toolwiz FlipBook Cracked 2022 Latest Version is a lightweight software application whose purpose is to help you create flipbooks out of plain text files. The books are saved to EXE file format. Configuration settings The utility welcomes you with a straightforward design that embeds all configuration parameters in a single panel. You are allowed to choose the target plain text file, select the output location and filename, provide information about the name of the book and author, specify the advertisement text you want to show at the top part of the pages, and add an advertisement link as well. Other important tweaks worth being mentioned enable you to change the text of the book in terms of font, font style, size, and color, and alter the size of the book. Book viewing options Toolwiz FlipBook Cracked Version gives you the possibility to automatically open the created flipbook at the end of the configuration process. You can make use of preset hotkeys, like Space, Left, Right, Up or Down to jump to the next or previous page from the book. What's more, the application is able to show a list with all chapters and allows you to access the desired one or go to a specific page in the flipbook. You can focus solely on the reading mode using the full screen display and view the first or last page of the book via predefined hotkeys. In addition, you can highlight important ideas using a red pencil but you should know the annotations are automatically deleted if you close the book or go to the next/previous page. Conclusion and performance assessments All things considered, Toolwiz FlipBook combines an intuitive and efficient set of tools for helping you turn regular plain text files into three-dimensional virtual books where you can flip pages. The utility builds up books quickly and offers very good output results, so it is all worthy of your attention. Toolwiz FlipBook is a lightweight software application whose purpose is to help you create flipbooks out of plain text files. The books are saved to EXE file format. Configuration settings The utility welcomes you with a straightforward design that embeds all configuration parameters in a single panel. You are allowed to choose the target plain text file, select the output location and filename, provide information about the name of the book and author, specify the advertisement text

you want to show at the top part of the pages, and add an advertisement link as well. Other important tweaks worth being mentioned enable you to change the text of the book in terms of font b7e8fdf5c8

- Create stunning, powerful, multi-media virtual books from plain text in just a few clicks. - Convert text into 3D books easily from any folder on your computer. - Save 3D books to EXE format. - Includes a built-in book viewer and text highlighting. - Create powerful virtual books in seconds. - Amazing, absolutely free. For any technical support or any questions, you can contact our tech team by e-mail: support@toolwiz.com For information, please see ResellerClub™ Business Opportunity of the Year Solution 2015 ResellerClub announces Business Opportunity of the Year winner 2015 for Solution and Tool development. We would like to thank all who played their part, giving their votes. The owners of the most popular tools in the ResellerClub™ sites that lead their own discussion groups with other ResellerClub™ owners in their country, earned great prominence. When the voting period is over, ResellerClub<sup>™</sup> conducted verification of votes, and for all those who participated in voting and have entered the most popular tools to their discussion groups, we congratulate you. Winners: "Avaativы" – Avaativservice.com "AdprQ" – Adprq.com "CoreResellerClub" – CoreResellerClub.com "CoreResellerClub" – CoreResellerClub.com "EzloResellerClub" – Ezloresellerclub.com "EzloResellerClub" – Ezloresellerclub.com "EzloResellerClub" – Ezloresellerclub.com "EzloResellerClub" – Ezloresellerclub.com "EzloResellerClub" – Ezloresellerclub.com "EzloResellerClub" – Ezloresellerclub.com "EzloResellerClub" – Ezloresellerclub.com "EzloResellerClub" – Ezloresellerclub.com You are expected to simply download and install it. The installation process is transparent, it will simply download and install the software on your computer. If for any reason you have problems installing Magento Connect, you can use our guide how to download Mag

**What's New in the Toolwiz FlipBook?**

Toolwiz FlipBook is a lightweight software application whose purpose is to help you create flipbooks out of plain text files. The books are saved to EXE file format. Configuration settings The utility welcomes you with a straightforward design that embeds all configuration parameters in a single panel. You are allowed to choose the target plain text file, select the output location and filename, provide information about the name of the book and author, specify the advertisement text you want to show at the top part of the pages, and add an advertisement link as well. Other important tweaks worth being mentioned enable you to change the text of the book in terms of font, font style, size, and color, and alter the size of the book. Book viewing options Toolwiz FlipBook gives you the possibility to automatically open the created flipbook at the end of the configuration process. You can make use of preset hotkeys, like Space, Left, Right, Up or Down to jump to the next or previous page from the book. What's more, the application is able to show a list with all chapters and allows you to access the desired one or go to a specific page in the flipbook. You can focus solely on the reading mode using the full screen display and view the first or last page of the book via predefined hotkeys. In addition, you can highlight important ideas using a red pencil but you should know the annotations are automatically deleted if you close the book or go to the next/previous page. Conclusion and performance assessments All things considered, Toolwiz FlipBook combines an intuitive and efficient set of tools for helping you turn regular plain text files into three-dimensional virtual books where you can flip pages. The utility builds up books quickly and offers very good output results, so it is all worthy of your attention. Toolwiz FlipBook is a lightweight software application whose purpose is to help you create flipbooks out of plain text files. The books are saved to EXE file format. Configuration settings The utility welcomes you with a straightforward design that embeds all configuration parameters in a single panel. You are allowed to choose the target plain text file, select the output location and filename, provide information about the name of the book and author, specify the advertisement text you want to show at the top part of the pages, and add an advertisement link as well. Other important tweaks worth being mentioned enable you to change the text of the book in terms of font,

<https://himarkacademy.tech/blog/index.php?entryid=6789> <http://sourceofhealth.net/2022/07/04/portable-erunt-with-key-pc-windows-april-2022/> [https://formyanmarbymyanmar.com/upload/files/2022/07/A8evn7DX7QyAoFD3MjD6\\_04\\_f2deb34d4ad0e048396b52f455d5aeb9\\_file.pdf](https://formyanmarbymyanmar.com/upload/files/2022/07/A8evn7DX7QyAoFD3MjD6_04_f2deb34d4ad0e048396b52f455d5aeb9_file.pdf) <https://gulfscout.com/wp-content/uploads/2022/07/hilaheav.pdf> <https://mems.metu.edu.tr/sites/mems.metu.edu.tr/files/webform/talep/resource-net.pdf> [https://workplace.vidcloud.io/social/upload/files/2022/07/sRO6SlYG6tgwzsOZPyP2\\_04\\_f2deb34d4ad0e048396b52f455d5aeb9\\_file.pdf](https://workplace.vidcloud.io/social/upload/files/2022/07/sRO6SlYG6tgwzsOZPyP2_04_f2deb34d4ad0e048396b52f455d5aeb9_file.pdf) <https://romans12-2.org/dosa-3d-1-1-2-crack-full-version-x64/> <http://livefitmag.online/?p=7745> <http://www.chimfab.com/?p=16754> <http://www.ndvadvisers.com/abyssal-recovery-crack-registration-code-free/> [https://www.rockportma.gov/sites/g/files/vyhlif1141/f/uploads/parking-shuttle\\_info\\_and\\_hours\\_2018.pdf](https://www.rockportma.gov/sites/g/files/vyhlif1141/f/uploads/parking-shuttle_info_and_hours_2018.pdf) [http://allforyourhouse.com/wp-content/uploads/Epicraft\\_Invoice\\_\\_Crack\\_\\_\\_Free\\_Download\\_3264bit.pdf](http://allforyourhouse.com/wp-content/uploads/Epicraft_Invoice__Crack___Free_Download_3264bit.pdf) <https://khaosod.us/classified/advert/filmup-crack-free-mac-win/> <https://kmtu82.org/tiff-image-printer-crack-registration-code/> [https://nameless-wave-69422.herokuapp.com/Cisco\\_Device\\_Info.pdf](https://nameless-wave-69422.herokuapp.com/Cisco_Device_Info.pdf) [https://stompster.com/upload/files/2022/07/H15AuTX3t8rtJ9jZ6kvy\\_04\\_f2deb34d4ad0e048396b52f455d5aeb9\\_file.pdf](https://stompster.com/upload/files/2022/07/H15AuTX3t8rtJ9jZ6kvy_04_f2deb34d4ad0e048396b52f455d5aeb9_file.pdf) [https://cosplaygoals.com/upload/files/2022/07/mrjMcot4QOD9tsgOwp4D\\_04\\_f2deb34d4ad0e048396b52f455d5aeb9\\_file.pdf](https://cosplaygoals.com/upload/files/2022/07/mrjMcot4QOD9tsgOwp4D_04_f2deb34d4ad0e048396b52f455d5aeb9_file.pdf) <https://luxvideo.tv/2022/07/04/diskfrontier-activation-code-with-keygen-pc-windows-2022-latest/> <https://sarfatit.com/wp-content/uploads/2022/07/Lita.pdf> [https://extendedlearning.ubc.ca/system/files/webform/cilpp\\_transcript\\_request/ultra-video-joiner.pdf](https://extendedlearning.ubc.ca/system/files/webform/cilpp_transcript_request/ultra-video-joiner.pdf)

OS: Windows 10 or later, Windows 7, Windows 8.1, or Mac OS X 10.12 or later. Processor: Intel Core i5-7200U (2.5 GHz) or equivalent. Memory: 4 GB RAM Graphics: Intel HD Graphics 620 or AMD Radeon R5 M430 or equivalent (1 GB VRAM or higher) Storage: 4 GB available space (unformatted disk) Additional Notes: Some games may be region-locked and will require a one-time internet connection to download the game